## Cheatography

## Bash Commands uname -a Show system and kernel head -n1 /etc/issue Show distribution date Show system date mount Show mounted file systems uptime Show uptime whoami Show your username man command Show manual for command

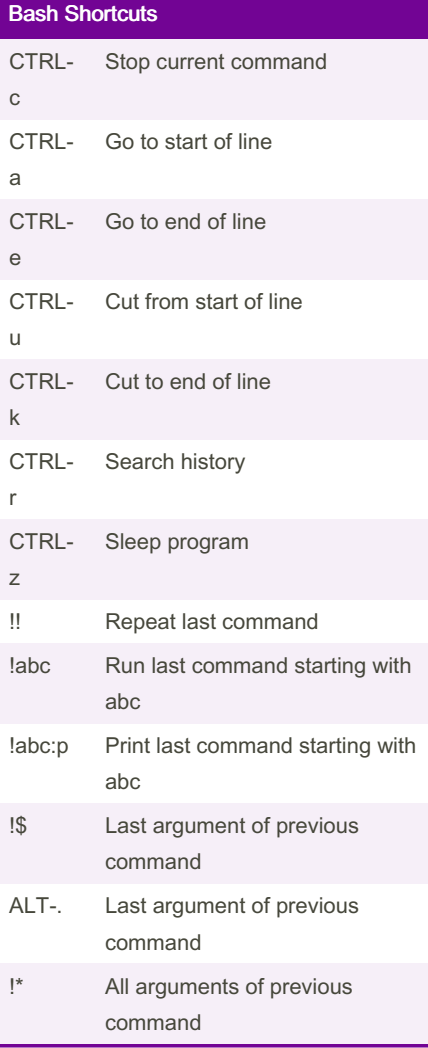

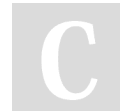

By Datacademy.ai (Datacademy.ai)

[cheatography.com/datacademy-ai/](http://www.cheatography.com/datacademy-ai/)

### Linux commands- cheat sheet Cheat Sheet by Datacademy.ai [\(Datacademy.ai\)](http://www.cheatography.com/datacademy-ai/) via [cheatography.com/174553/cs/36682/](http://www.cheatography.com/datacademy-ai/cheat-sheets/linux-commands-cheat-sheet)

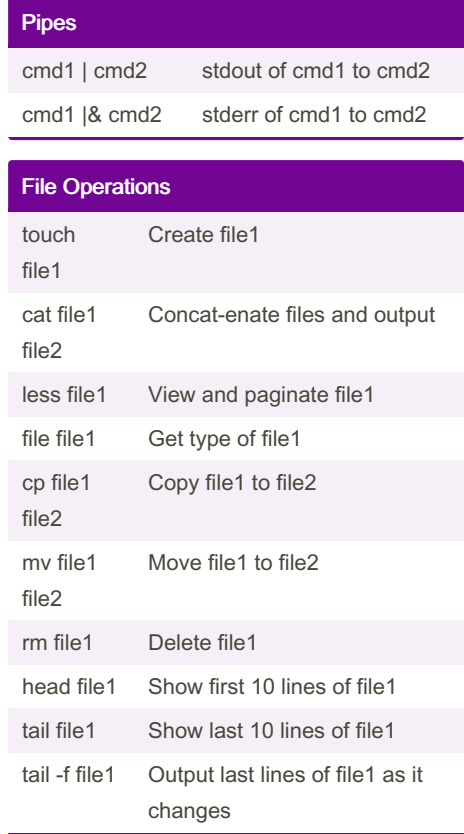

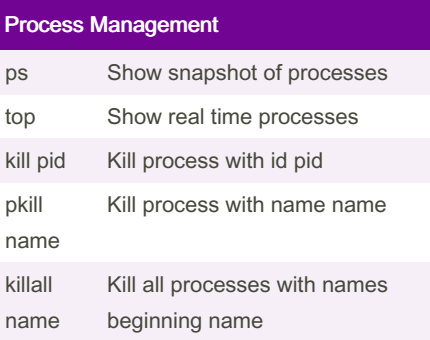

#### IO Redirection cmd < file Input of cmd from file cmd1 <(cmd2) Output of cmd2 as file input to cmd1 cmd > file Standard output (stdout) of cmd to file cmd > /dev/null Discard stdout of cmd cmd >> file Append stdout to file cmd 2> file Error output (stderr) of cmd to file cmd 1>&2 stdout to same place as stderr cmd 2>&1 stderr to same place as stdout cmd &> file Every output of cmd to file

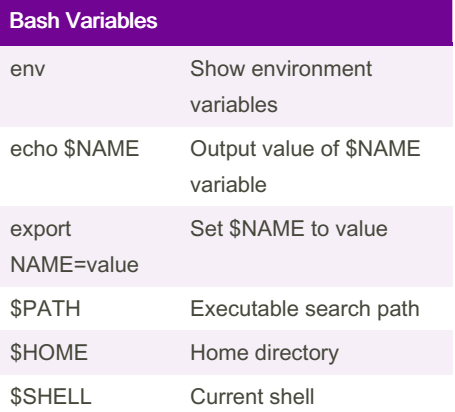

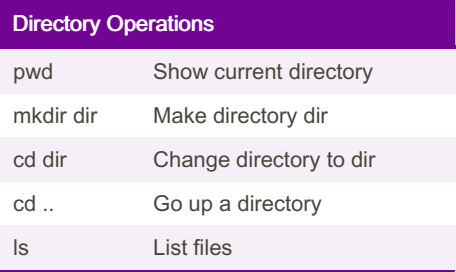

Not published yet. Last updated 24th January, 2023. Page 1 of 2.

Sponsored by CrosswordCheats.com Learn to solve cryptic crosswords! <http://crosswordcheats.com>

# Cheatography

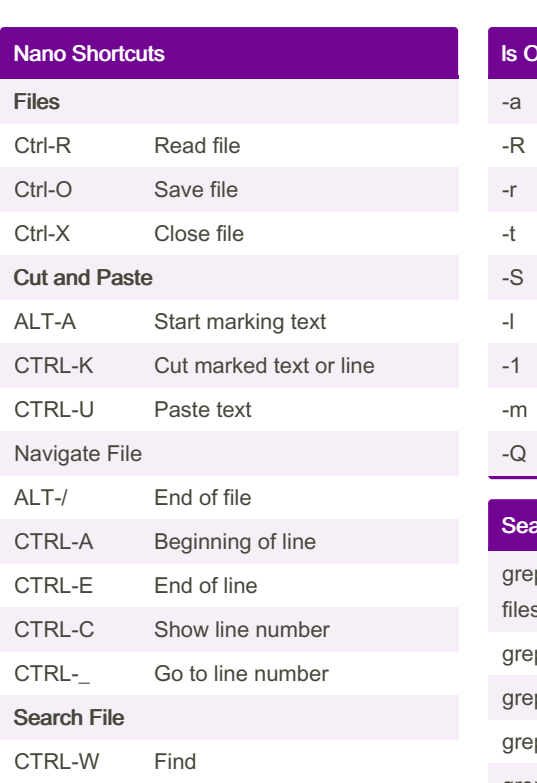

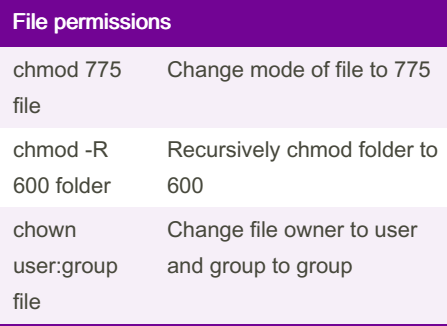

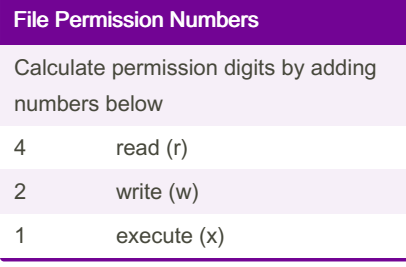

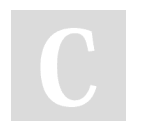

By Datacademy.ai (Datacademy.ai)

[cheatography.com/datacademy-ai/](http://www.cheatography.com/datacademy-ai/)

## Linux commands- cheat sheet Cheat Sheet by Datacademy.ai [\(Datacademy.ai\)](http://www.cheatography.com/datacademy-ai/) via [cheatography.com/174553/cs/36682/](http://www.cheatography.com/datacademy-ai/cheat-sheets/linux-commands-cheat-sheet)

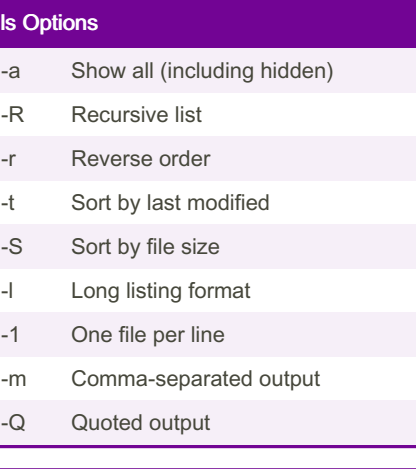

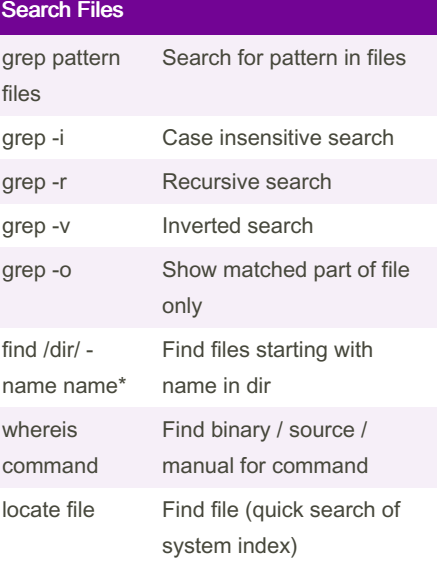

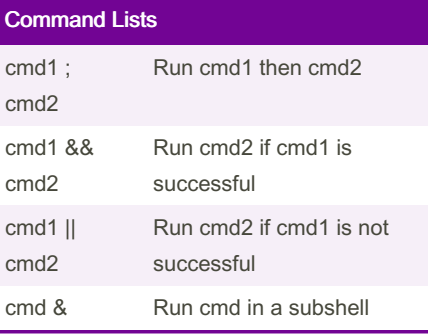

Not published yet. Last updated 24th January, 2023. Page 2 of 2.

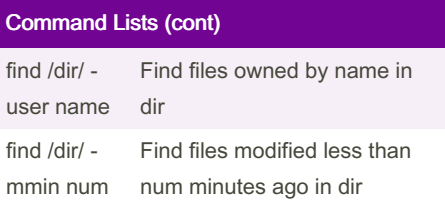

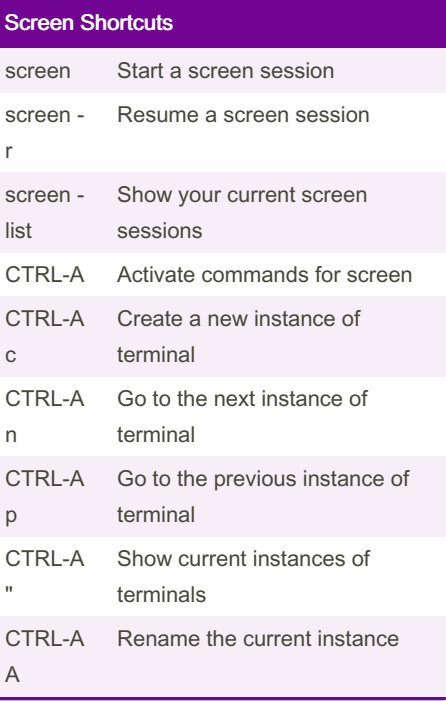

Sponsored by CrosswordCheats.com Learn to solve cryptic crosswords! <http://crosswordcheats.com>